# **GETARCHCOL**

## GETARCHCOL action

## **Declaration**

#### **Function** Bulk read of archive values.

 GETARCHCOL archIdent, locRecDstIdent, timeFromIdent\_TmA, timeToIdent\_TmA, stepIdent\_Int, maxValsIdent\_Int, statusIdent\_Int [,archivInstance\_Int] [TIMEBYROW | TIMEBYCOL]

#### **Parameters**

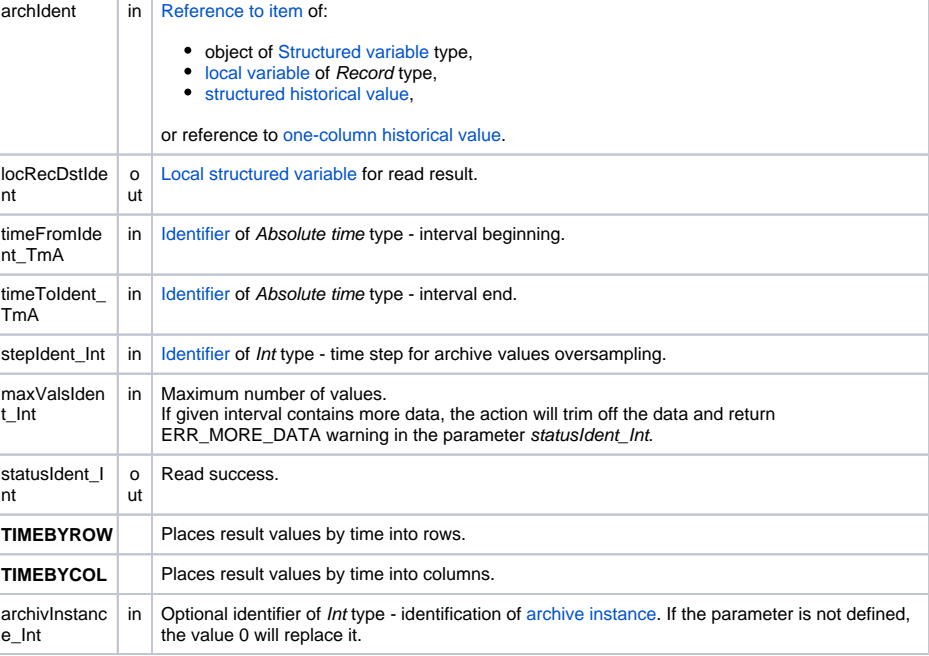

**Description According to the parameter archIdent, the action (analogous to the action [GETARCHROW\)](https://doc.ipesoft.com/display/D2DOCV12EN/GETARCHROW) generates** more requests for archive reading and synchronously waits for their completion. The item defined by archI dent specifies the row that is to be used for archive data requests.

The parameter archIdent can be defined by one of the following ways:

1. Column of local variable of "[typed ALIAS](https://doc.ipesoft.com/pages/viewpage.action?pageId=17281673#LocalVariables(EventScriptLanguage(ESL))-typ_alias)" type Example: ALIAS (structure definition) \_lAT SET\_IAT AS SV.Struct GETARCHCOL \_IAT[0]^Item1, ...

Individual read requests are ALWAYS addressed to items in given column of the structure SV. Struct (even if the column contains items of Object type).

2. **Column of object of Structured variable type** Example:

GETARCHCOL SV.Struct[0]^Item2 , ...

Request addressing is the same as described in the article 1.

3. **Column of local variable of Record type** Example: RECORD (structure definition) \_lRec

REDIM \_IRec[3]

SET\_IRec[1]^Item2 AS Sec SET\_IRec[2]^Item2 AS SysTime SET \_lRec[3]^Item2 AS M.MeranyBod .....

GETARCHCOL \_IRec[0]^Item2, ...

The column must be of Object type. Individual read requests are to be addressed to the objects the column items refer to. If any item doesn't refer to object, the action is to be terminated and returns the ERR\_NO\_ASSIGNED\_ALIAS error.

#### 4. **Column of structured historical value**

Example:

GETARCHCOL H.Struct[0]^Item2, ...

Individual read requests are gradually addressed to all items in given column. The object H. Struct cannot be a [one-column historical value.](https://doc.ipesoft.com/pages/viewpage.action?pageId=17279386#HistoricalValues(DataArchivinginD2000System)-typy_archivov)

### 5. **One-column historical value**

Example: GETARCHCOL H.Struct, ...

Individual read requests are to be gradually addressed to all items.

Read result is stored in the local structured variable defined by the parameter \_locRecDstIdent. Result of every request is either one value or a sequence of values. Every sequence of values is stored in the local variable \_locRecDstIdent:

- **in rows** (analogous to the action [GETARCHROW\)](https://doc.ipesoft.com/display/D2DOCV12EN/GETARCHROW) the first column contains the values obtained by the read request of first row (respective column), the second column contains the values obtained by the read request of first row, .... Structured variable \_locRecDstldent must be of correct size. If not, the action automatically resizes it to required size,
- **· in columns** every sequence of values is written into one row of the local variable \_locRecDstld ent. If some of the sequences contains more values than the number of columns, the variable st atusIdent\_Int gets the value of \_ERR\_MORE\_DATA, but the values that could be written will be inserted into the local variable \_locRecDstldent.

Value of parameter archivInstance\_Int defines the instance of archive which executes the request. If the parameter is not defined (or the value is 0), the active instance of archive will execute the request.

The variable statusIdent\_Int indicates the success of reading the action. If this variable acquires the value \_ERR\_NO\_DATA(22), it means that all archives, which were used when reading, do not contain any data. If at least one of the archives contains data, the action returns \_ERR\_NO\_ERR(0).

**Example** [GETARCH\\* actions - example.](https://doc.ipesoft.com/display/D2DOCV12EN/GETARCH*+actions+-+example)

⋒ **Related pages:**

[Script actions](https://doc.ipesoft.com/display/D2DOCV12EN/Script+Actions)